# How to Use ProProfs API to Capture Learner Data for a Website

Using our API, you can capture guiz data on your website or web-server with ease.

### **Example Use Cases of Capture API**

- Inserting lead capture into your own database such as name, email, etc. of quiz taker
- Inserting names and information for people that take the test into SugarCRM,
   SalesForce, or any other CRM system
- Triggering emails or any other process on your website when someone takes the test

This feature requires minor programming at your end to accept the data sent by ProProfs. There are two ways you can capture data through API.

#### How it works

Your callback script will be called whenever someone takes your quiz, which will accept the data. After accepting the data, you can write any custom code, such as inserting it into your database or CRM or triggering some business logic process.

## Please follow the steps below to set up the callback URL:

Go to the **Settings** page and click on **Advanced.** Enable "**Notification via API**." Type the callback URL indicating where the script is on your site. This is the URL of the script which will accept the data in the REQUEST method. Select the "**Query String/REQUEST**" or "**JSON**" option from the drop-down menu.

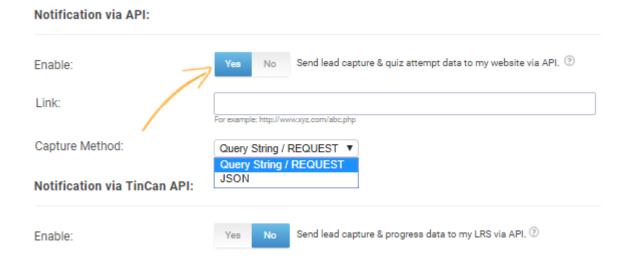

This integration can be done either through the **REQUEST** or **JSON methods**.

Examples for both have been given below. Both methods use the same variable and variable attributes. The variables have been given in the table.

| # | Variable Name | Variable<br>Description                                                                                                    | Data<br>Type | Example (PHP)                      |
|---|---------------|----------------------------------------------------------------------------------------------------|--------------|------------------------------------|
| 1 | result_id     | A unique ID to identify an attempt                                                                                                    | INT          | <pre>\$_REQUEST['result_id']</pre> |
| 2 | status        | New: Refers to a new attempt.  Update: Refers to a score update on an existing attempt, such as an instructor grading essay or assigning bonus points to update a student's score.  Update the existing score with the help of result_id in such a case. | VARCHAR      | \$_REQUEST['status_id']            |
| 3 | quiz_id       | A unique ID<br>that will<br>identify your<br>quiz.                                                                                                    | INT          | \$_REQUEST['quiz_id']              |
| 4 | quiz_title    | A unique quiz<br>title to<br>identify your<br>quiz.                                                                                                    | VARCHAR      | \$_REQUEST['quiz_title']           |
| 5 | quiz_name     | Name of your quiz.                                                                                                    | VARCHAR      | \$_REQUEST['quiz_name']            |
| 6 | attempt_date  | The date and time stamp of the attempt (UNIX TIMESTAMP)                                                                                                    | TIMESTAMP    | \$_REQUEST['attempt_date']         |

|    | z Maker FAQ<br>Profs Quiz Maker FAQs |                                                                           |         | API                                         |  |
|----|--------------------------------------|---------------------------------------------------------------------------|---------|---------------------------------------------|--|
| 7  | total_marks                          | The total<br>number of<br>marks you<br>set for the<br>quiz. E.g.,<br>100. | VARCHAR | \$_REQUEST['total_marks']                   |  |
| 8  | user_obtained_marks                  | The total<br>number of<br>marks<br>obtained by<br>the quiz<br>taker.      | VARCHAR | \$_REQUEST['user_obtained_marks']           |  |
| 9  | user_percent_marks                   | Percentage<br>marks of quiz<br>takers.                                    | VARCHAR | <pre>\$_REQUEST['user_percent_marks']</pre> |  |
| 10 | user_totalcorrect_answers            | The total<br>number of<br>correct<br>answers by<br>quiz taker.            | INT     | \$_REQUEST['user_totalcorrect_answers']     |  |
| 11 | user_totalwrong_answers              | The total<br>number of<br>wrong<br>answer(s) by<br>the quiz<br>taker.     | INT     | \$_REQUEST['user_totalwrong_answer']        |  |
| 12 | user_ld                              | Quiz taker's<br>ID                                                        | VARCHAR | \$_REQUEST['user_Id']                       |  |
| 13 | user_Email                           | Quiz taker's<br>email<br>address.                                         | VARCHAR | \$_REQUEST['user_Email']                    |  |
| 14 | user_Address                         | Quiz taker's address                                                      | VARCHAR | \$_REQUEST['user_Address']                  |  |
| 15 | user_City                            | Quiz taker's city                                                         | VARCHAR | \$_REQUEST['user_City']                     |  |
| 16 | user_State                           | Quiz taker's<br>state                                                     | VARCHAR | \$_REQUEST['user_State']                    |  |
| 17 | user_Zipcode                         | Quiz taker's<br>zip code                                                  | VARCHAR | \$_REQUEST['user_Zipcode']                  |  |
| 18 | user_Country                         | Quiz taker's<br>country                                                   | VARCHAR | \$_REQUEST['user_Country']                  |  |

|    | z Maker FAQ<br>Profs Quiz Maker FAQs |                                                                   |         | API                                        |  |
|----|--------------------------------------|-------------------------------------------------------------------|---------|--------------------------------------------|--|
| 19 | time_taken                           | Total Time taken on Quiz by the Quiz taker in 01:05:10 format     | VARCHAR | \$_REQUEST['time_taken']                   |  |
| 20 | time_taken_in_sec                    | Total Time<br>taken on<br>Quiz by the<br>Quiz taker in<br>seconds | INT     | <pre>\$_REQUEST['time_taken_in_sec']</pre> |  |
| 21 | user_total_unanswered                | Total Unanswered Questions count by the Quiz taker                | INT     | \$_REQUEST['user_total_unanswered']        |  |
| 22 | user_Phone                           | Quiz taker's<br>phone<br>number                                   | VARCHAR | \$_REQUEST['user_Phone']                   |  |
| 23 | user_name                            | Quiz taker's<br>name                                              | VARCHAR | \$_REQUEST['user_name']                    |  |
| 24 | min_pass_marks                       | Minimum<br>passing<br>marks                                       | INT     | \$_REQUEST['min_pass_marks']               |  |
| 25 | token                                | Unique<br>Notification<br>Token                                   | VARCHAR | \$_REQUEST['token']                        |  |

### **REOUEST Method**

To get started, you would need to make a file (your callback script) that will accept the data sent by the quiz through the **REQUEST** method.

### **Example:**

This example uses PHP & MySQL. Test this feature using PHP for server scripting.

**Step 1: SQL:** Create a table with the following SQL query:

```
CREATE TABLE `quiz_takers`

(
    `test_id` int(11) NOT NULL auto_increment,
    `result_id` int(100) NOT NULL,
    `quiz_id` int(100) NOT NULL,
    `quiz_title` varchar(150) NOT NULL,
    `quiz_name` varchar(150) NOT NULL,
    `attempt_date` timestamp NOT NULL,
```

```
`username` varchar(100) NOT NULL,
`totalscore` int(100) NOT NULL,
`obtainedmarks` int(100) NOT NULL,
`userpercentscore` float NOT NULL,
`totalcorrectanswer` int(50) NOT NULL,
`totalwronganswer` int(50) NOT NULL,
`userId` varchar(100) NOT NULL,
`userEmail` varchar(100) NOT NULL,
`userAddress` varchar(150) NOT NULL,
`userCity` varchar(150) NOT NULL,
`userState` varchar(150) NOT NULL,
`userZipcode` int(100) NOT NULL,
`userCountry` varchar(150) NULL,
 `time taken` varchar(20) NOT NULL,
 `time_taken_in_sec` int(11) NOT NULL,
 `total unanswered` int(11) NOT NULL,
`userPhone` int(100) NOT NULL,
`min_pass_marks` int(100) NULL,
PRIMARY KEY (`test id`)
```

**Step 2: PHP:** Below is the **sample code** you can use to code what data is retrieved.

```
$link = mysql_connect('localhost', 'mysql_user', 'mysql_password');
$sql_query = "INSERT INTO quiz_takers SET

result_id = '".$_REQUEST['result_id']."',
   quiz_id = '".$_REQUEST['quiz_id']."',
   quiz_name = '".$_REQUEST['quiz_name']."',
   attempt_date = '".$_REQUEST['attempt_date']."',
   username = '".$_REQUEST['user_name']."',
   totalscore = '".$_REQUEST['total_marks']."',
   obtainedmarks = '".$_REQUEST['user_obtained_marks']."',
   userpercentscore = '".$_REQUEST['user_percent_marks']."',
   totalcorrectanswer = '".$_REQUEST['user_totalcorrect_answers']."',
   totalwronganswer = '".$_REQUEST['user_totalwrong_answers']."',
   userId = '".$_REQUEST['user_Email']."',
   userEmail = '".$_REQUEST['user_Email']."',
   userAddress = '".$_REQUEST['user_Address']."',
```

```
Quiz Maker FAQ
ProProfs Quiz Maker FAQs

userCity = '".$_REQUEST['user_City']."' ,
 userState = '".$_REQUEST['user_State']."' ,
 userZipcode = '".$_REQUEST['user_Zipcode']."' ,
 userCountry = '".$_REQUEST['user_Country']."' ,
 time_taken = '".$_REQUEST['time_taken']."' ,
 time_taken_in_sec = ''".$_REQUEST['time_taken_in_sec']."' ,
 total_unanswered = '".$_REQUEST['user_total_unanswered']."' ,
 userPhone = '".$_REQUEST['user_Phone']."'";
```

**Step 3:** Download and implement the following PHP code to retrieve data. Click here to download the PHP script (responsetest.php) **ISON Method** 

You can get JSON data by using the POST request. The sample code below shows how data can be retrieved. The POST request is enough to retrieve the data in the JSON method.

JSON gets two additional attributes and variables over the REQUEST method. With JSON, you can retrieve data for custom questions and tag-based scores.

```
Content-Type : application/json
//This code will retrieve the data
$post json = file get contents("php://input");
$post_json = json_decode($post_json,true);
$result id = $post json['result id'];
$token = $post_json['token']; //Secure notification token, get it from my
account as notification token.
//This is how data will be retrieved
        "token": "Your Notification Token",
       "result id": "206370034",
       "user name" : "ProProfs",
       "total marks" : "10",
       "attempt_date" : 1559632348,
       "user obtained marks" : 5,
       "user_percent_marks" : "50",
       "user_totalcorrect_answers" : 1,
       "user totalwrong answers" : 1,
       "user Id" : "",
       "user_Email" : "someone@example.com",
```

```
"user_Address" : "",
       "user_City" : "",
       "user_State" : "",
       "user Zipcode" : "",
       "user_Country" : "",
       "time taken" : "01:05:10",
       "time_taken_in_sec" : 3910,
       "user total unanswered" : 0,
       "user Phone" : "",
       "quiz id" : "2478348",
       "quiz_name" : "API Test",
       "quiz_title" : "mjq3odu5nqo7iv",
       "min_pass_marks" : "70",
      "tag_based_score" : [
       {
             "tag" : "Maths",
             "score" : "5 / 5"
        },
        {
             "tag" : "Physics",
             "score" : "0 / 5"
         }
   ],
        "custom_ques_ans" : [
         {
               "question" : "How did you find us?",
               "answer" : "Search Engine"
         },
         {
              "question" : "How do you commute?",
              "answer" : "Car"
          }
   ],
       "status" : "new"
}
```

### **Related Articles:**

- ProProfs REST API Guide
- How To Auto-Enroll Learners To Classroom Using API
- How To Track the Progress Of Learners In My Systems Using API